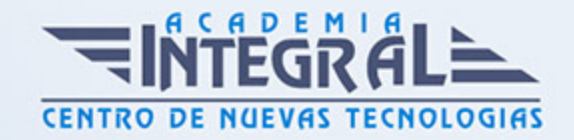

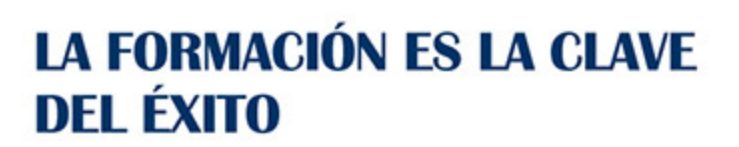

...............

# Guía del Curso Tutorial Avanzado Excel y Access

Modalidad de realización del curso: Online Titulación: Diploma acreditativo con las horas del curso

### **OBJETIVOS**

Microsoft Excel es una de las mejores hojas de cálculo actualmente disponibles.Microsoft Access es una de las mejores herramientas actuales para trabajar con bases de datos. Mediante este curso, el alumno obtendrá la guía necesaria para comenzar a trabajar con Excel y Access.

### CONTENIDOS

### MÓDULO 1. TUTORIAL AVANZADO DE EXCEL Y ACCESS

### UNIDAD DIDÁCTICA 1. TRABAJAR CON FÓRMULAS I EN EXCEL 2010

- 1. Introducción
- 2. ¿Qué es una fórmula?
- 3. Cálculos automáticos
- 4. Ediciones de fórmulas
- 5. Nombres y Títulos

### UNIDAD DIDÁCTICA 2. TRABAJAR CON FÓRMULAS II. FUNCIONES EN

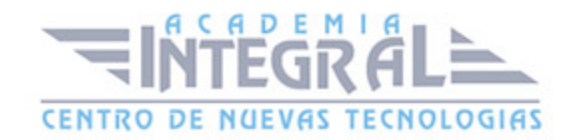

#### EXCEL 2010

- 1. Introducción
- 2. ¿Qué es una función?
- 3. Introducción de Funciones
- 4. Categorías de Funciones

## UNIDAD DIDÁCTICA 3. IMPRIMIR Y COMPARTIR HOJAS DE CÁLCULO EN EXCEL 2010

- 1. Introducción
- 2. Impresión
- 3. Publicación

### UNIDAD DIDÁCTICA 4. TABLAS CON ACCESS 2010

- 1. Introducir datos en las tablas
- 2. Modificar la estructura de la base de datos
- 3. Clave principal e índices
- 4. Valores predeterminados
- 5. Relaciones e integridad referencial
- 6. Copiar tablas
- 7. Eliminar tablas

### UNIDAD DIDÁCTICA 5. CONSULTAS CON ACCESS 2010

- 1. Introducción
- 2. La Vista Hoja de datos de consulta
- 3. La Vista Diseño de una consulta
- 4. Estructura básica de las consultas
- 5. Crear consultas

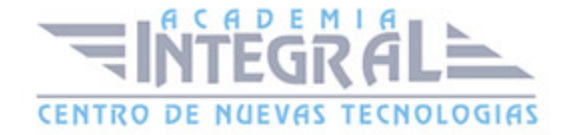

### UNIDAD DIDÁCTICA 6. FORMULARIOS CON ACCESS 2010

- 1. Qué son los formularios
- 2. Crear un formulario
- 3. Tipos de formularios
- 4. Controles de formulario
- 5. Modificar formularios

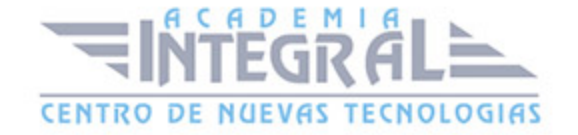

C/ San Lorenzo 2 - 2 29001 Málaga

T1f952 215 476 Fax951 987 941

#### www.academiaintegral.com.es

E - main fo@academiaintegral.com.es